# **B E N O <sup>Î</sup> <sup>T</sup> D E J E A N**

## **INGÉNIEUR SYSTÈME ET RÉSEAU**

appt. 5, 14 avenue de la Libération, 63000 Clermont-Ferrand Tél.:  $06.10.04.24.90 - E$ -mail: [benoit@placenet.org](file:///home/benoit/Documents/Job/Documents/Job/dejean.benoit@free.fr)

24 ans – Célibataire – Nationalité française – Permis B avec véhicule

#### **Compétences Informatiques**

#### Réseaux:

Routage IP inter et intra-AS avec BGP et OSPF sur Linux avec Quagga.

IPSec (AH+ESP) sur OpenBSD avec ISAKMPD.

Firewall avancé sur Linux/Iptables et sur OpenBSD/PF. QOS. Conntrack. Ftp-proxy.

Gestion de proxy/cache : NetApp NetCache (5.5, 6.0) et Squid.

#### Système UNIX:

Administration système GNU+Linux.

Administration de DNS avec BIND9 sur Linux et OpenBSD.

Administration de postfix sur divers systèmes UNIX avec gestion du spam.

Monitoring SNMP. Cacti. Smokeping.

Scripts perl, python, ruby et shell.

Base de données : Administration base de données PostgreSQL. Gestion des sauvegardes. Optimisation.

#### Middleware : IBM Websphere.

 Programmation: C, C++ avancé (STL, Boost), Python. Programmation système et réseau GNU/Linux. POSIX. GNOME/GTK+. Expériences en Mono/C#, Java, Ruby et Perl. XML. SQL. Bourne Shell.

Méthodes de conception : UML, OCL.

Anglais scolaire (10 ans) et technique.

#### **Projets personnels**

- Participation au projet GNOME [http://www.gnome.org](http://www.gnome.org/) depuis 2003. Mainteneur de deux modules gnome-system-monitor et libgtop2.
- Utilisation quotidienne personnelle de GNU+Linux depuis 2001.
- Engagement associatif pour la promotion des logiciels libres.
- Création d'une distribution LiveCD basée sur Debian pour l'Université de Pau http://www.univ-pau.fr/Artouste/

#### **Formation**

*Cursus au sein de l'Université de Pau et des Pays de l'Adour (UPPA)*

**2004 2005 Master 2 – Technologies de l'Internet – Systèmes distribués et génie logiciel – Mention AB.**

- 2003 2004 Maîtrise Informatique Option Imagerie Scientifique TER sur le clustering / openMOSIX
- $2002 2003$  Licence Informatique Mention Assez Bien Classé  $5^{\text{eme}}$  sur 95.
- 2000 2002 DEUG MIAS Spécialité Informatique Mention AB.
- 1999 2000 Baccalauréat Scientifique Spécialité Physique-Chimie Lycée Louis Barthou à Pau Mention AB.

### **Expérience Professionnelle**

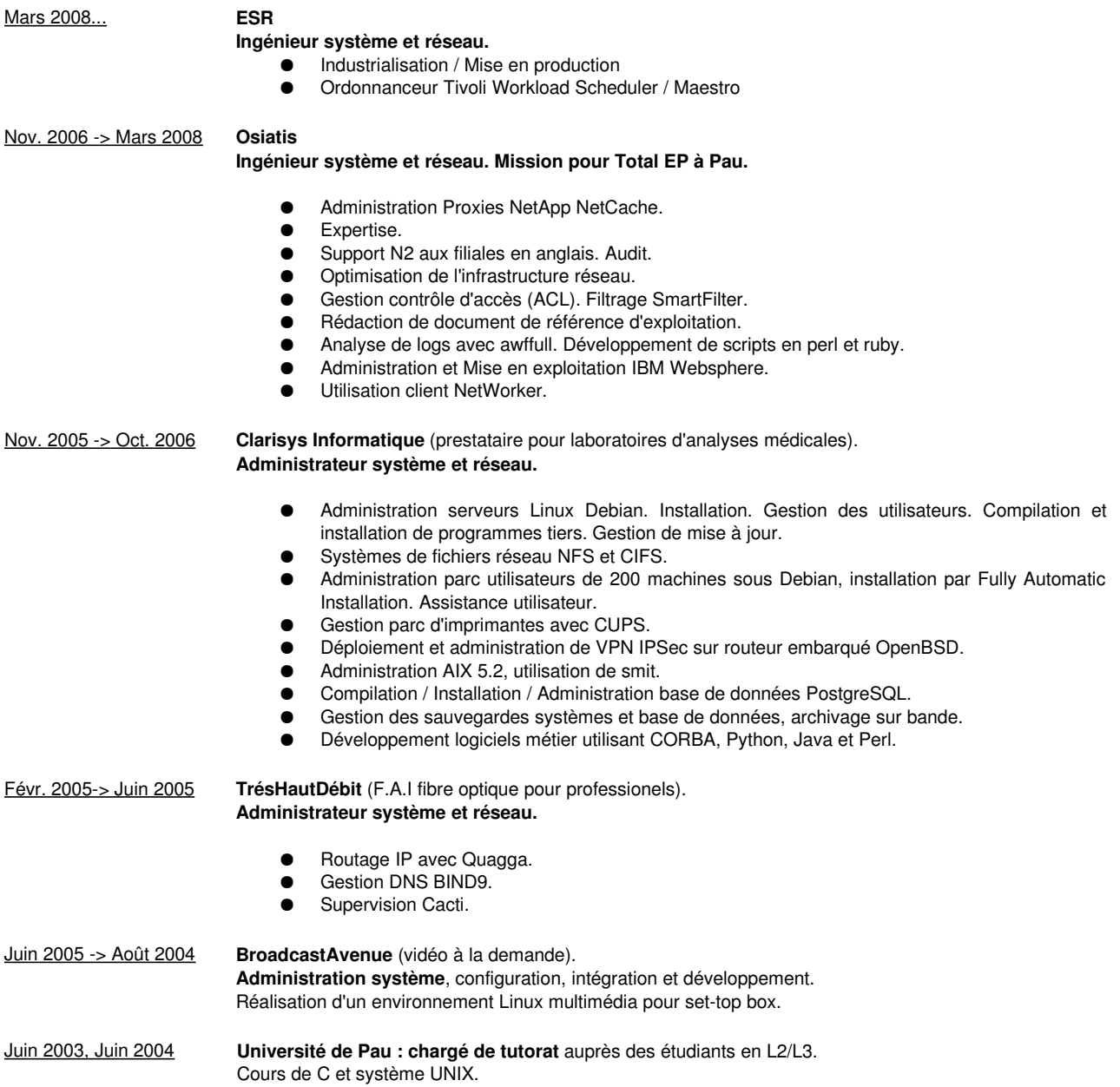